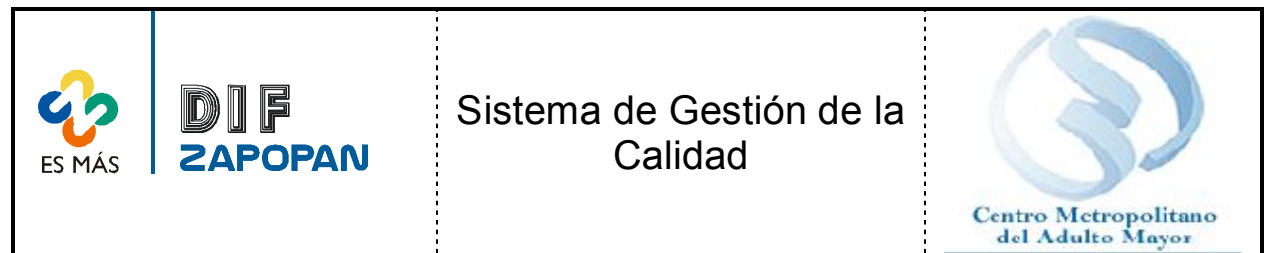

1 de 5

Titulo: Procedimiento para la sustitución de credenciales provisionales por las credenciales oficiales.

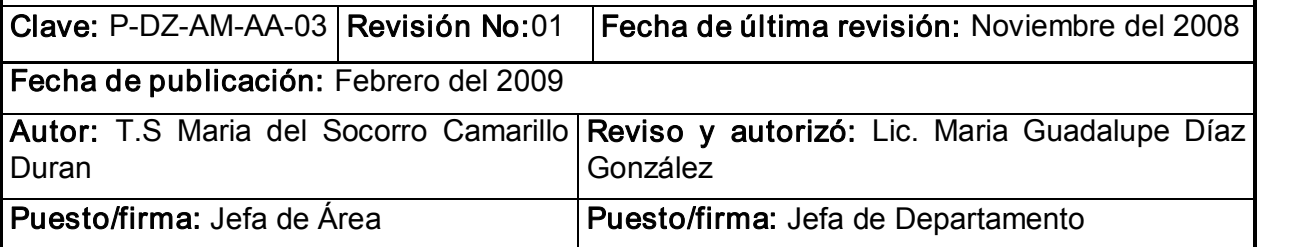

## Objetivo:

Establecer el procedimiento a seguir para que los adultos mayores del Municipio de Zapopan sustituyan la credencial provisional por la credencial oficial de INAPAM.

# Alcance:

Este procedimiento aplica para el trámite de la sustitución de credenciales provisionales por las credenciales oficiales de INAPAM en el CEMAM.

#### Responsabilidad:

Todo el personal del Centro Metropolitano del Adulto Mayor encargado de sustituir las credenciales de INAPAM deberá apegarse a este procedimiento.

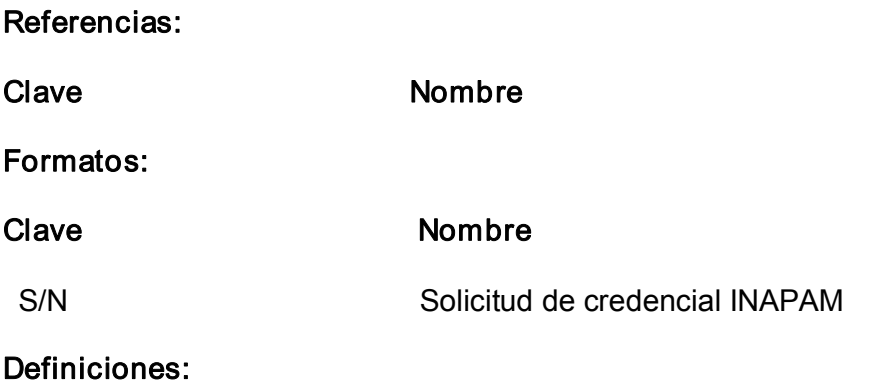

Adulto Mayor: Persona de 60 año o más.

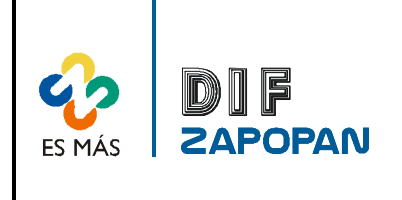

Sistema de Gestión de la Calidad

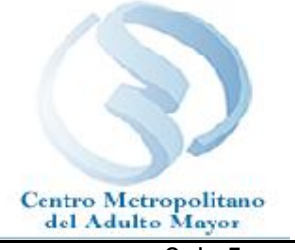

2 de 5

# Procedimiento

## Adulto mayor

- 1 Acudir al CEMAM a solicitar la sustitución de la credencial provisional por la credencial oficial.
- 2- Presentar la credencial provisional.

# Personal de Apoyo Asistencial

3 Tomar la credencial y buscar la documentación del adulto mayor en el archivo según el número de folio de la credencial.

4 Una vez localizada la documentación. Revisar si la credencial provisional esta enmicada.

5A- Si no esta enmicada. Pegar la fotografía que el adulto previamente había dejado de reserva y sellar.

5B- Si la credencial esta enmicada. Llenar otra credencial tomando los datos de la solicitud de credencial.

6 Solicitar al adulto mayor que revise que los datos que contiene la credencial o credenciales sean los correctos.

7A Si el adulto no sabe leer. Leer al adulto los datos para que este escuche y manifieste si están correctos o no.

# Adulto mayor

7B - Si el adulto sabe leer. Revisar datos de la o las credenciales.

# Personal de Apoyo Asistencial

8A- Si no están correctos. Corregir.

8B- Entregar la credencial al adulto mayor y solicitarle que la fotocopie para en caso de extravió.

#### Adulto mayor

9- Recibir la credencial y retirarse.

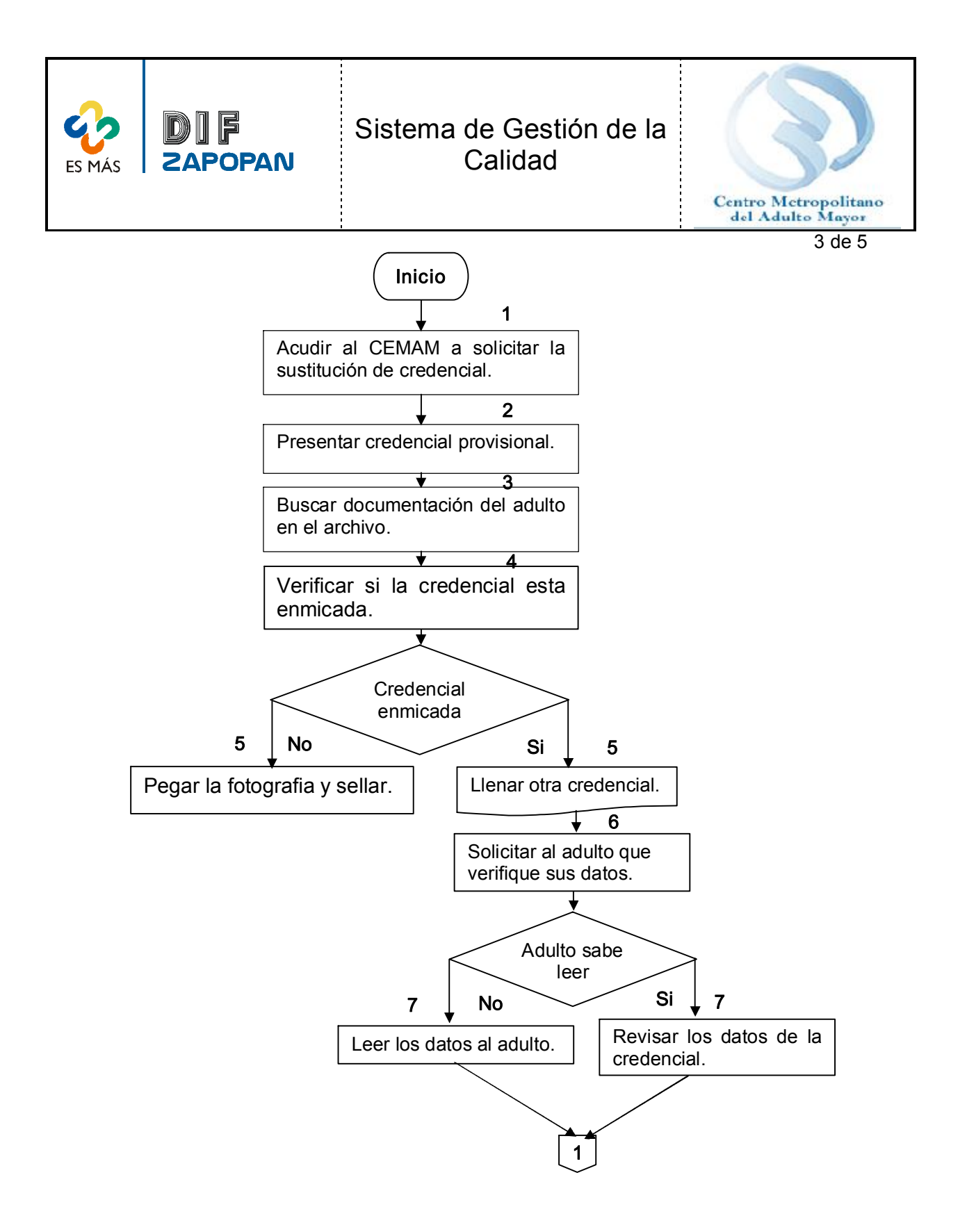

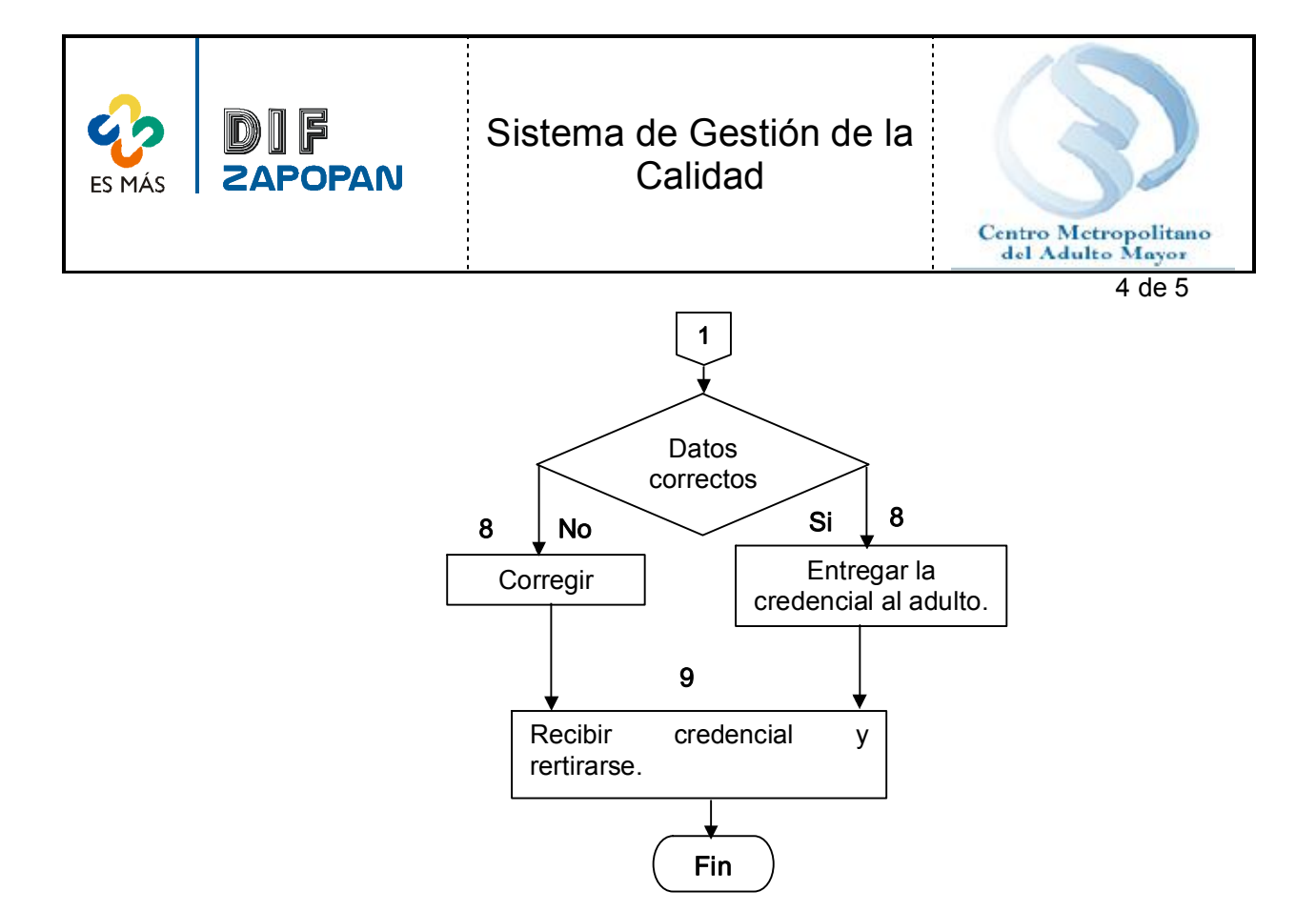

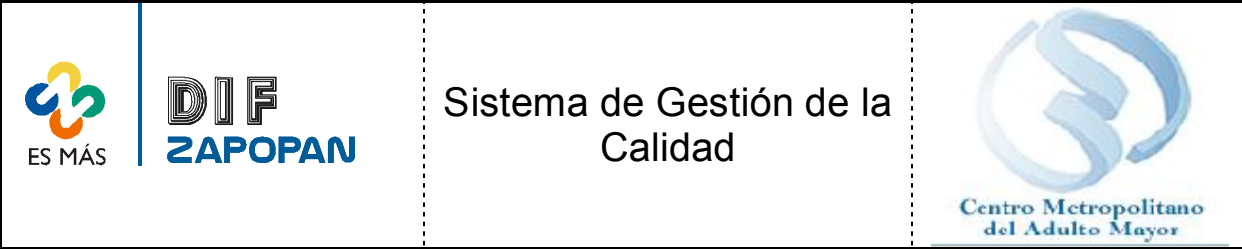

5 de 5

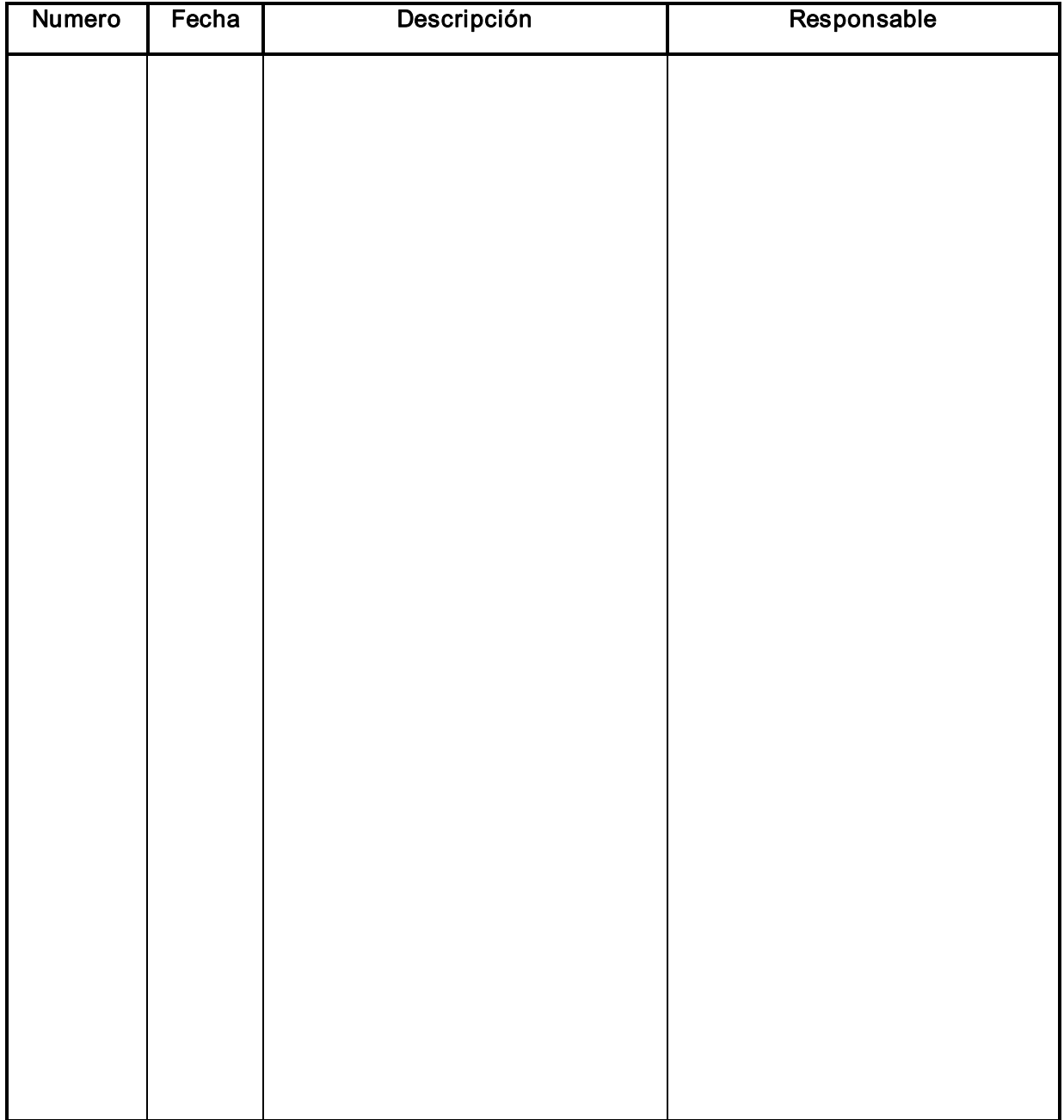